## Camera Link Commands for CL600x2 and CL300x2, Firmware 3.x File: 1846-SU-07-D

all commands begin with '#' (0x23) and end with ' $\cdot$ " (0x0D) If a command is succesfully sent, the camera returns  $ACK$  (0x06), else NAK (0x15)

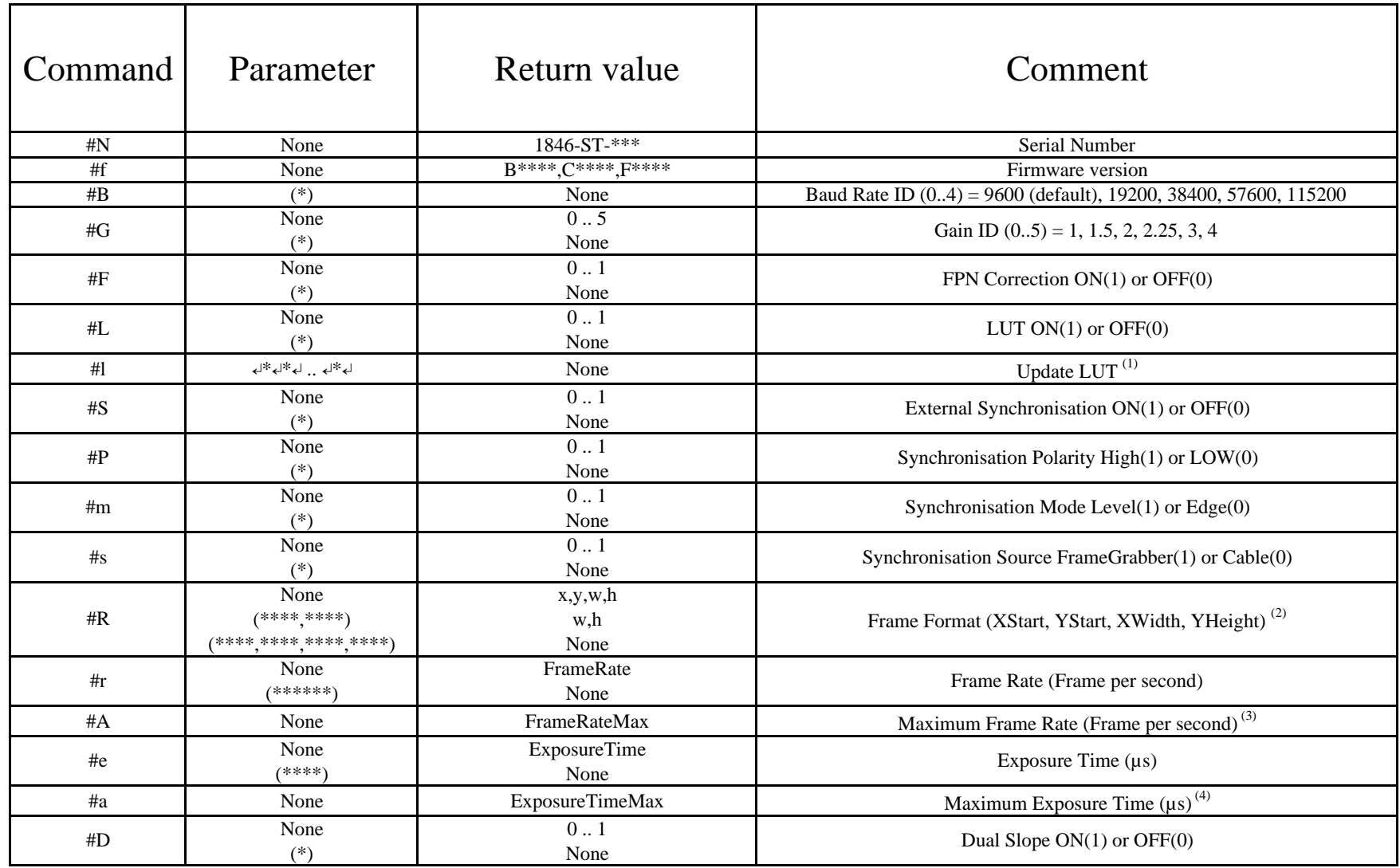

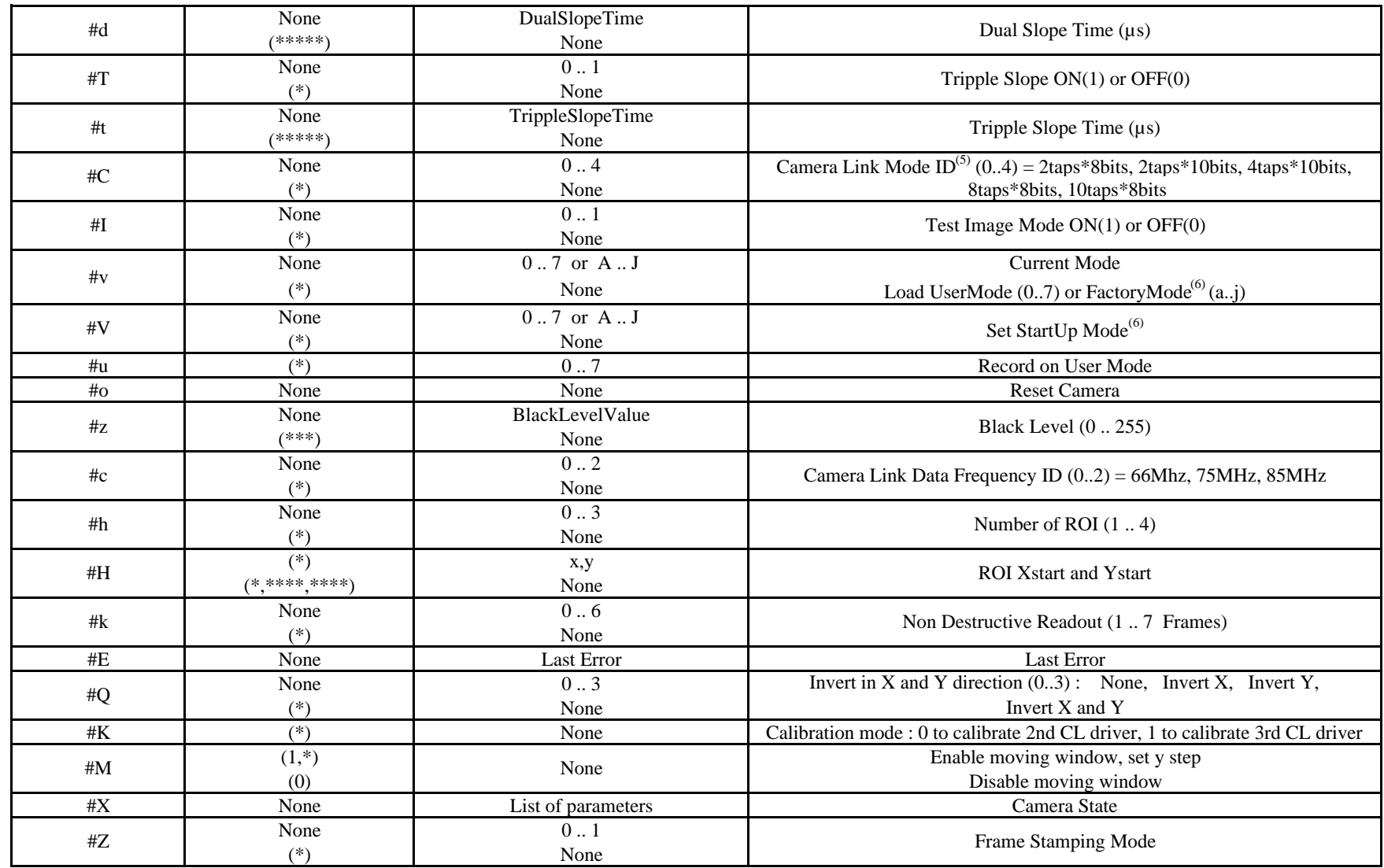

(1) Update LUT Command needs 1024 values (0..255). The first value replaces the value 0, the second value replaces the value 1, etc… The last value replaces the value 1023.

(2) XStart must be set modulo 8, XWidth is modulo "number of taps"

(3) Maximum Frame Rate changes with Frame Format and Camera Link parameters

(4) Maximum Exposure Time changes with Frame Rate.